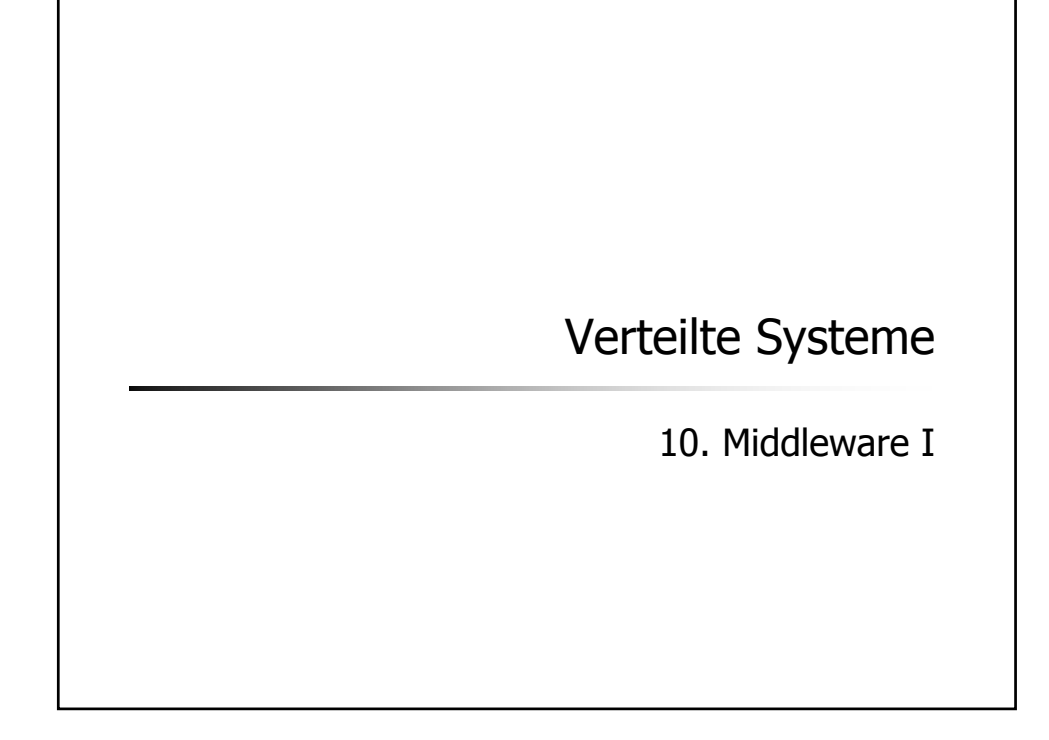

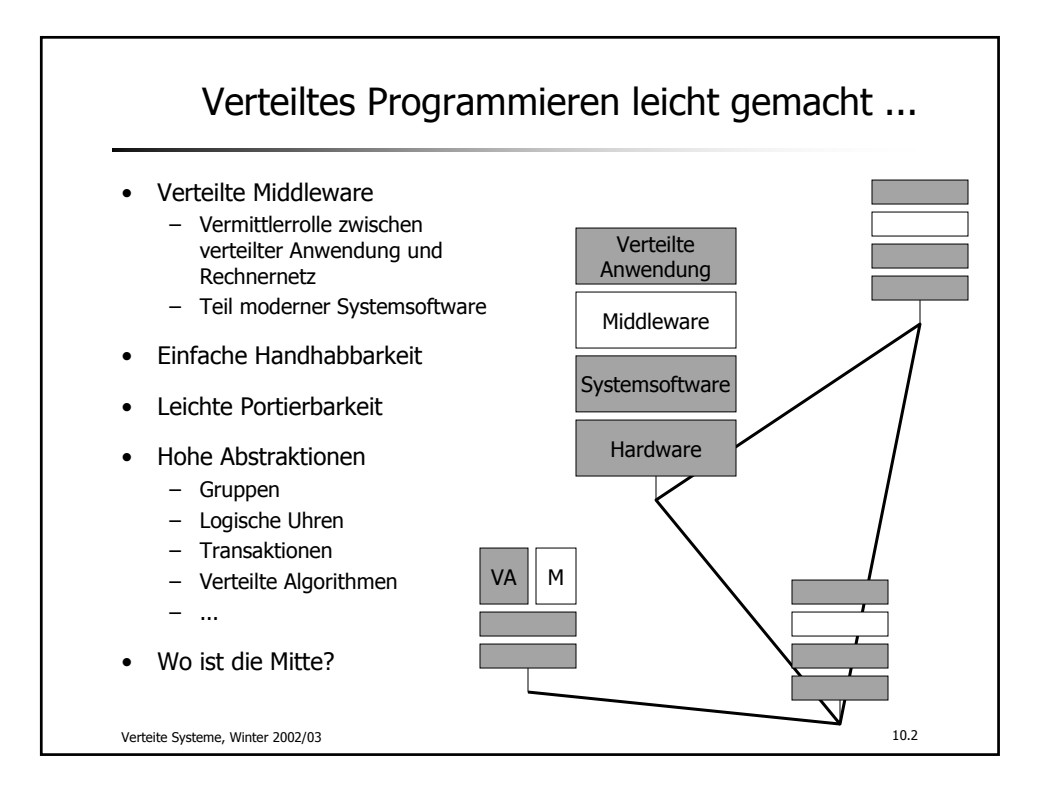

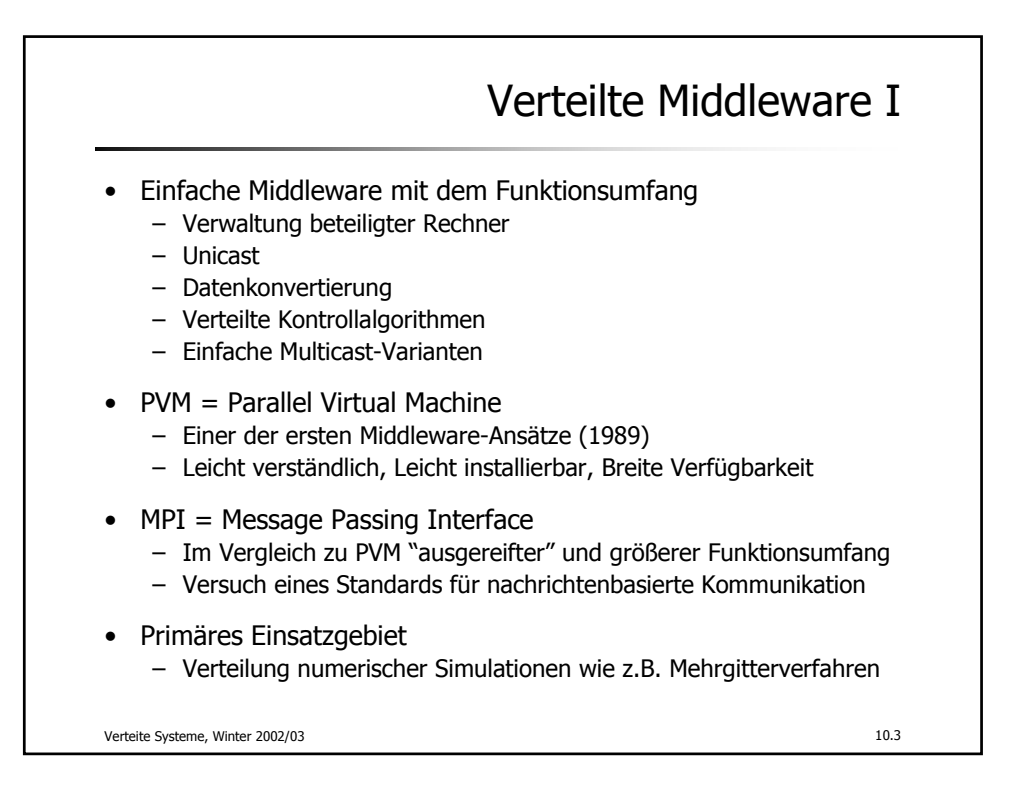

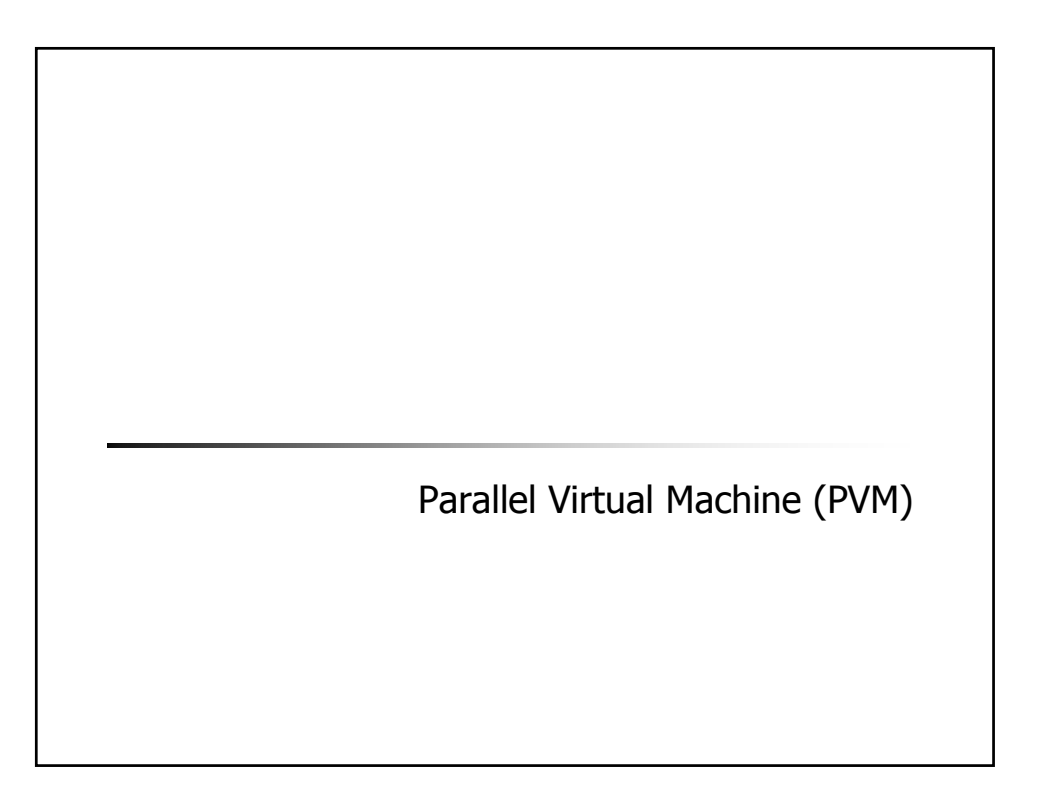

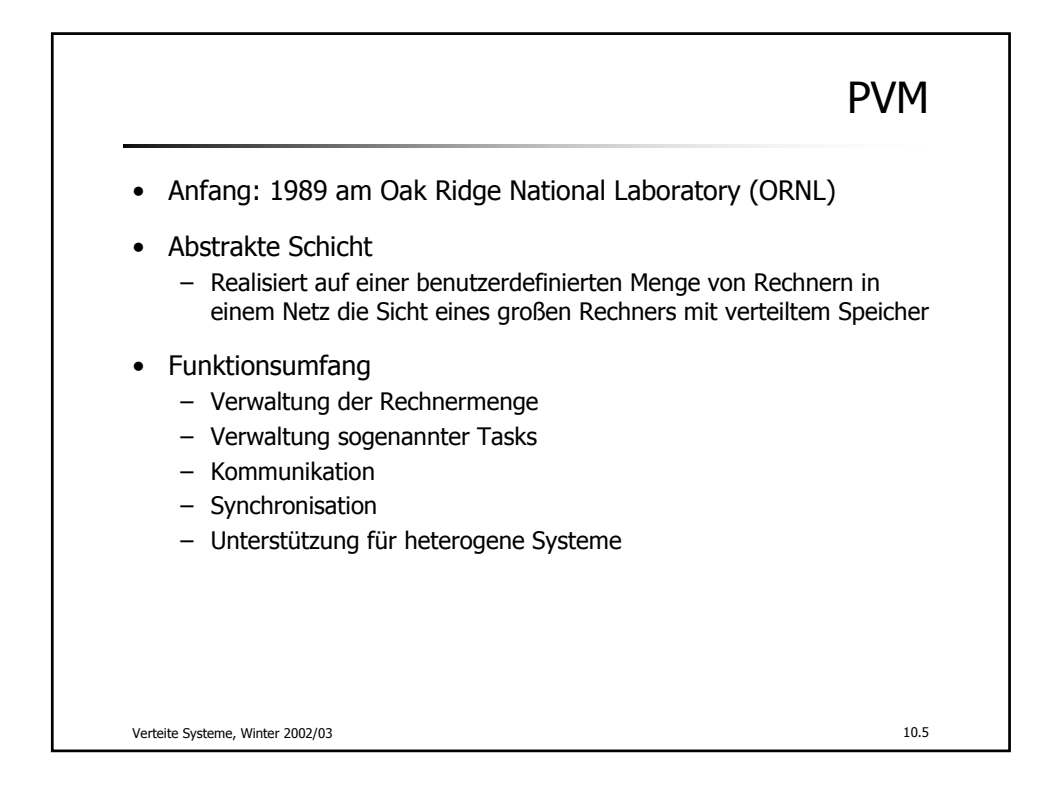

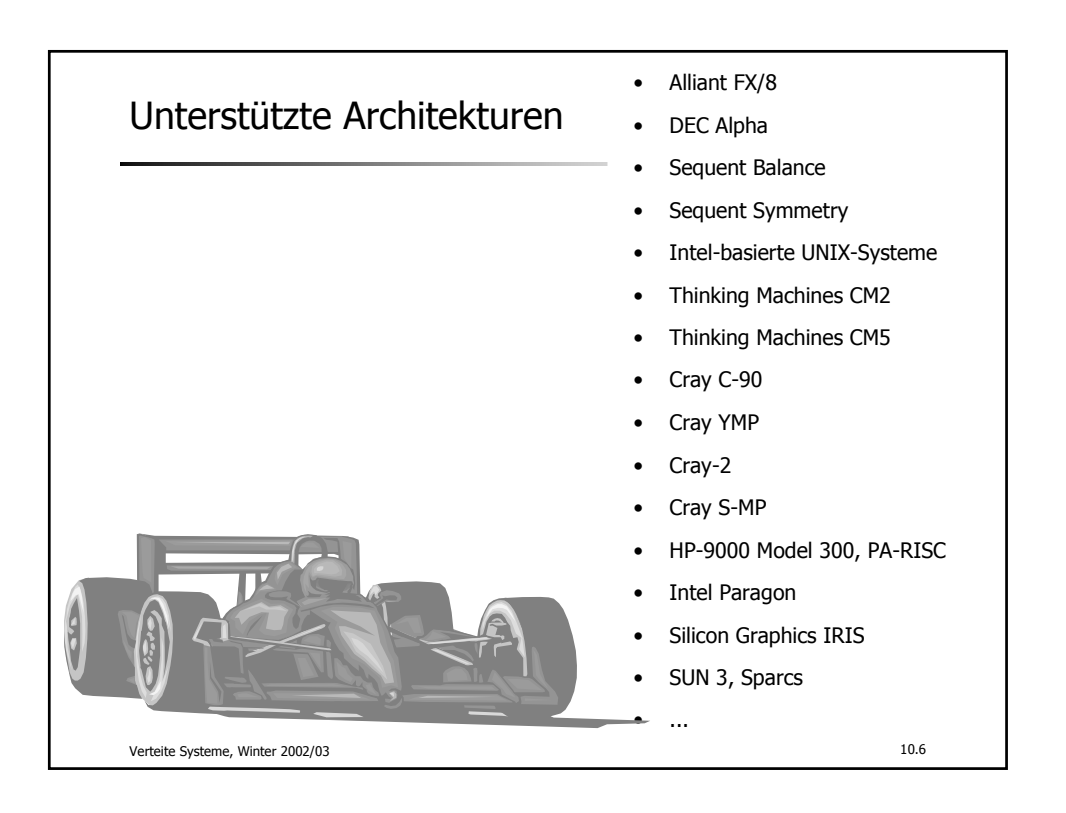

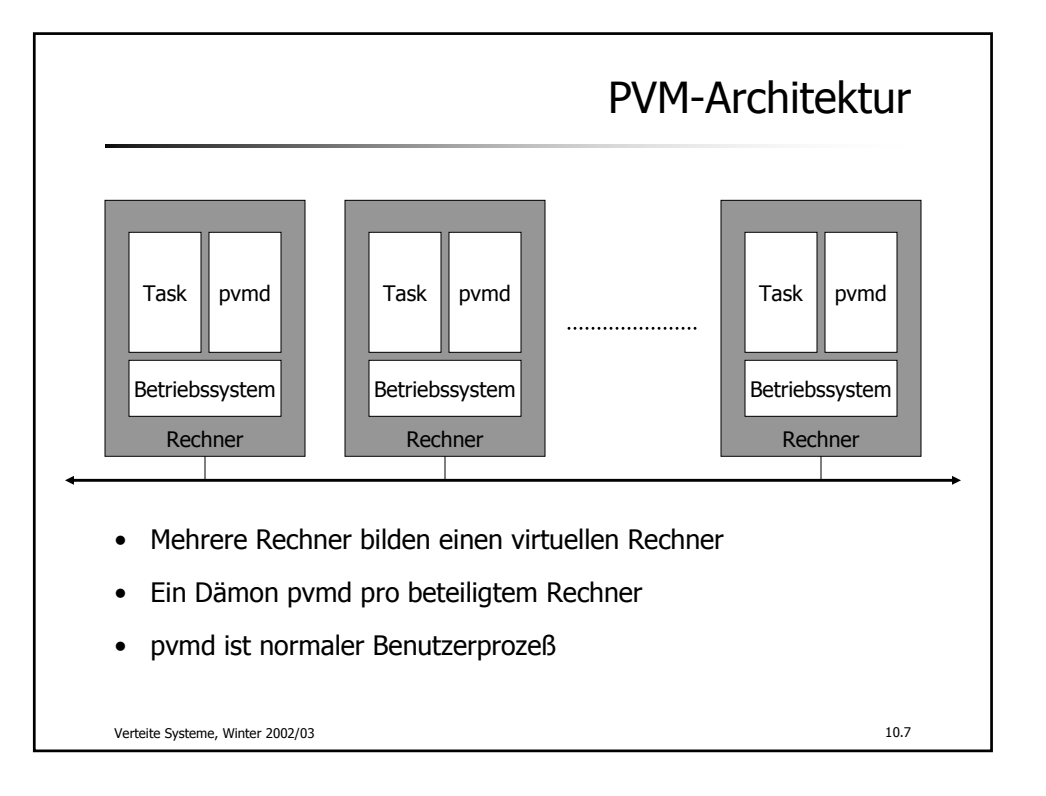

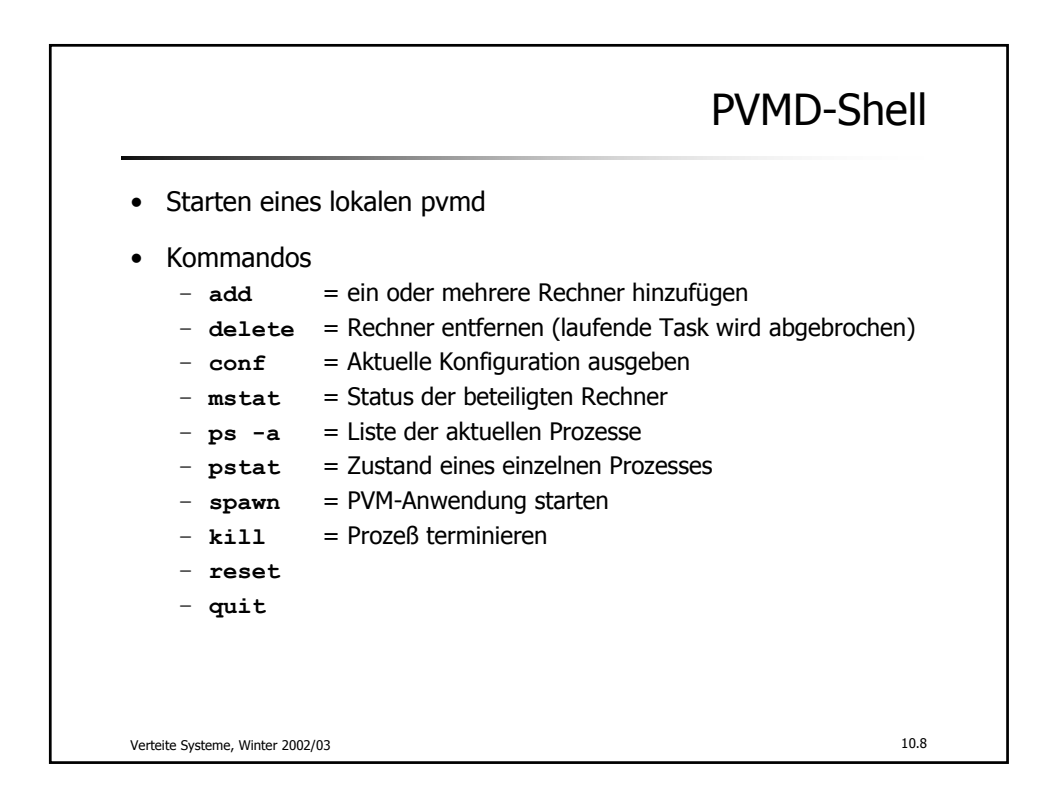

## Skelett eines PVM-Prozesses

```
• Erster Aufruf von pvm_mytid() meldet den Prozeß an
   – Rückgabewert eindeutige Taskidentifikation
• pvm_exit() meldet nur ab (keine Terminierung)
   int main (int ac, char **av) {
        int tid;
        tid = pvm_mytid();
        ...
       pvm_exit();
   }
```
Verteite Systeme, Winter 2002/03 10.9

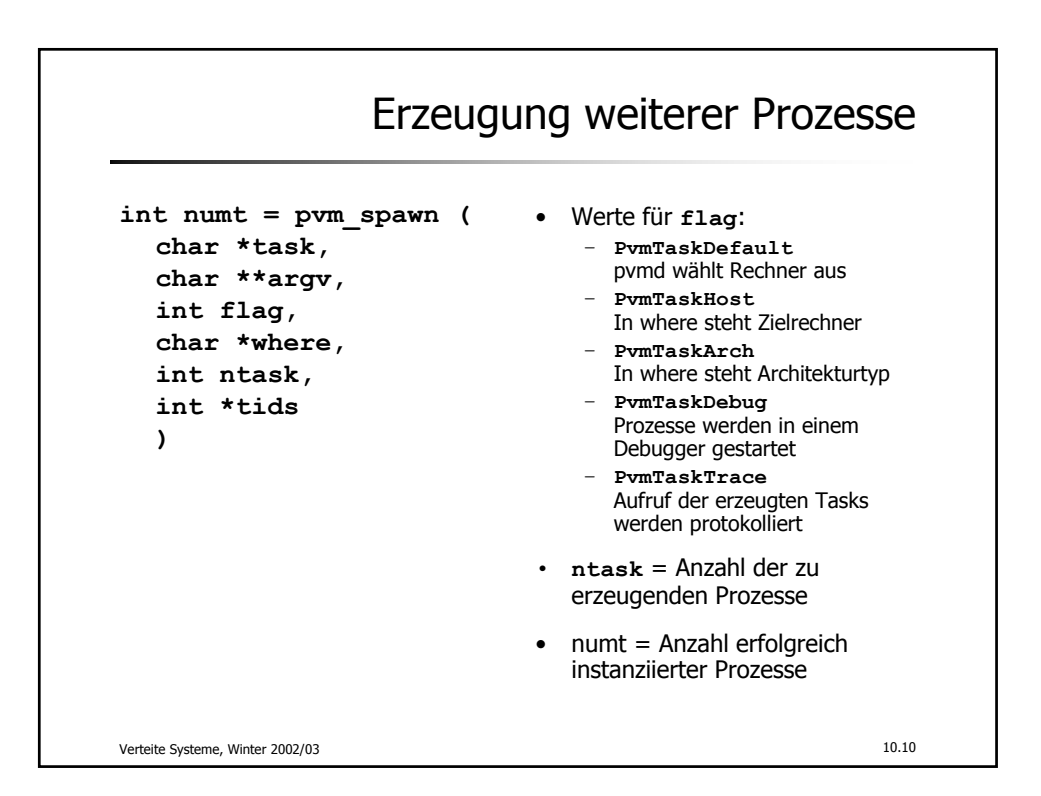

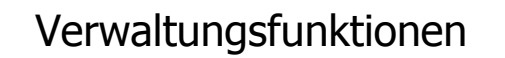

- **int tid = pvm\_parent()** Identifikation des erzeugenden Prozesses sonst PvmNoParent
- **int pstat = pvm\_stat(int tid)** Status einer Task
- **int mstat = pvm\_mstat(char \*host)** Informationen über den angegebenen Rechner
- $\cdot$  int info = pvm config(...) Informationen über den virtuellen Rechner
- $\cdot$  int info = pvm tasks( $\ldots$ ) Informationen über bestimmte oder alle Tasks
- **pvm\_kill(int tid)** Terminierung einer Task erzwingen

Verteite Systeme, Winter 2002/03 10.11

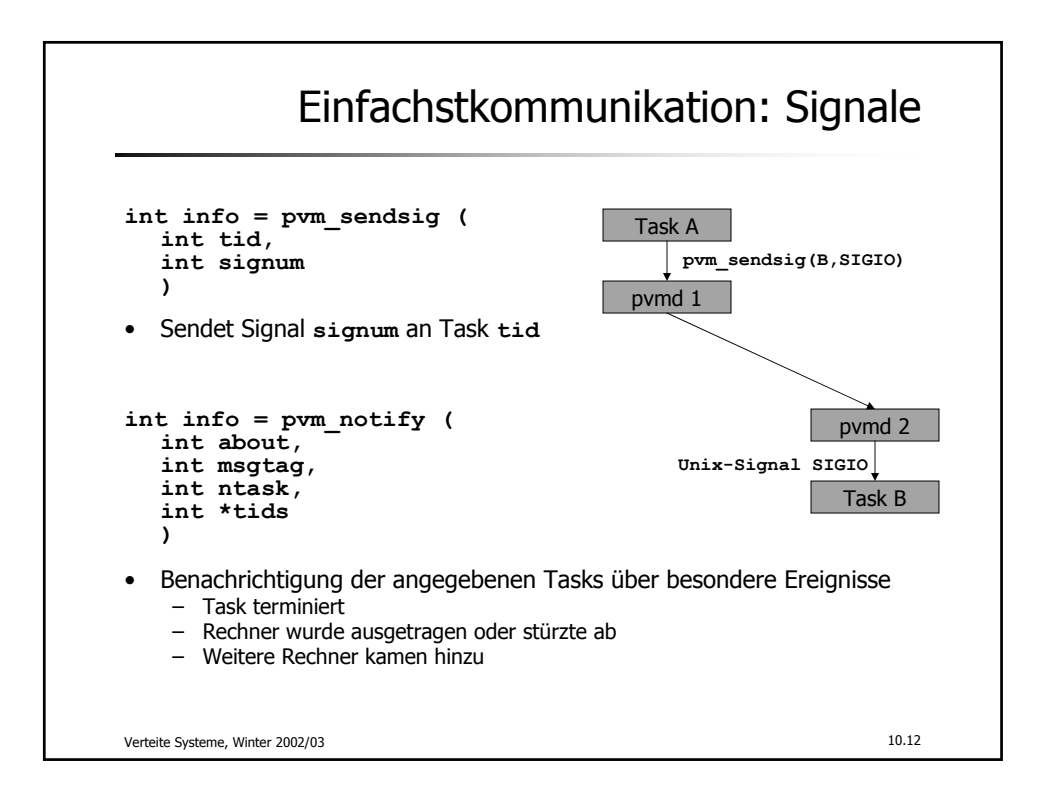

## (c) Peter Sturm, Universität Trier Seite 6 and Seite 6 and Seite 6 and Seite 6 and Seite 6 and Seite 6 and Seite 6 and Seite 6 and Seite 6 and Seite 6 and Seite 6 and Seite 6 and Seite 6 and Seite 6 and Seite 6 and Seite 6

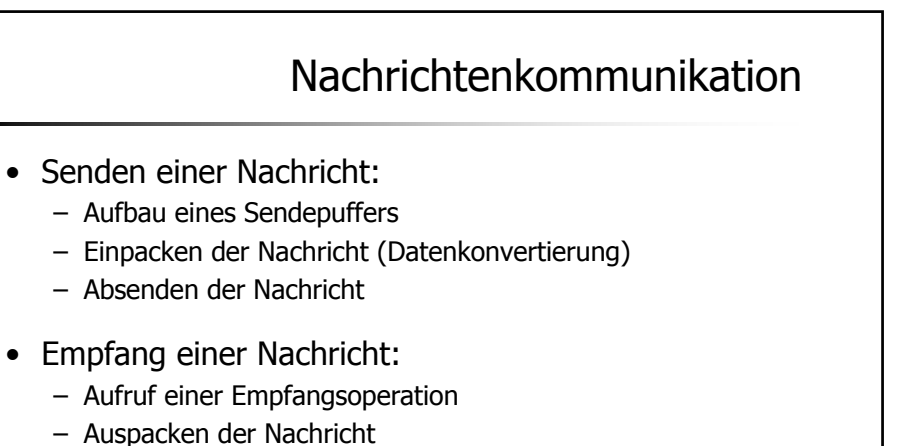

• Alle Nachrichten besitzen eine Kennung (Message Tag)

Verteite Systeme, Winter 2002/03 10.13

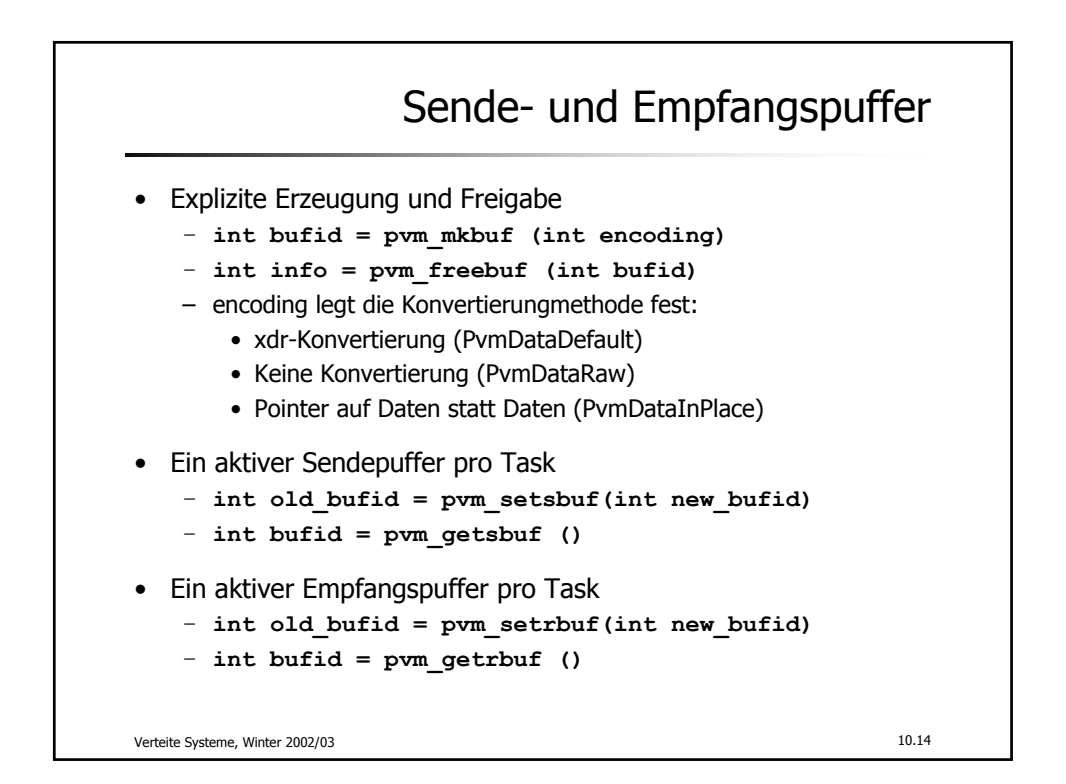

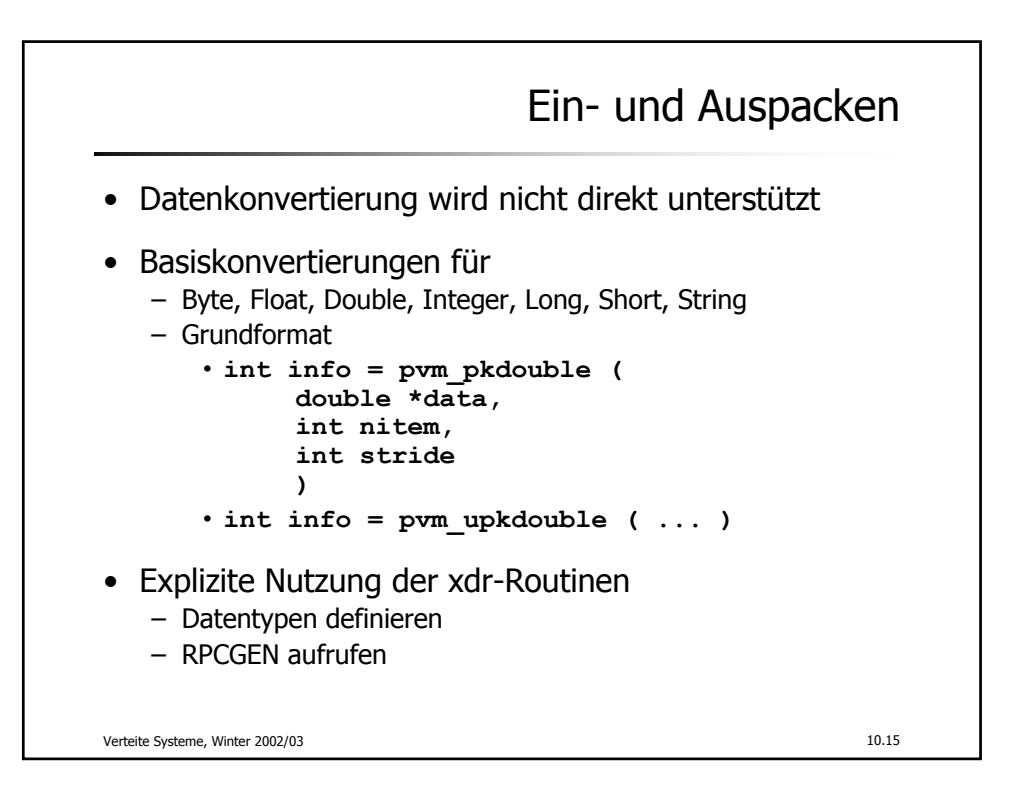

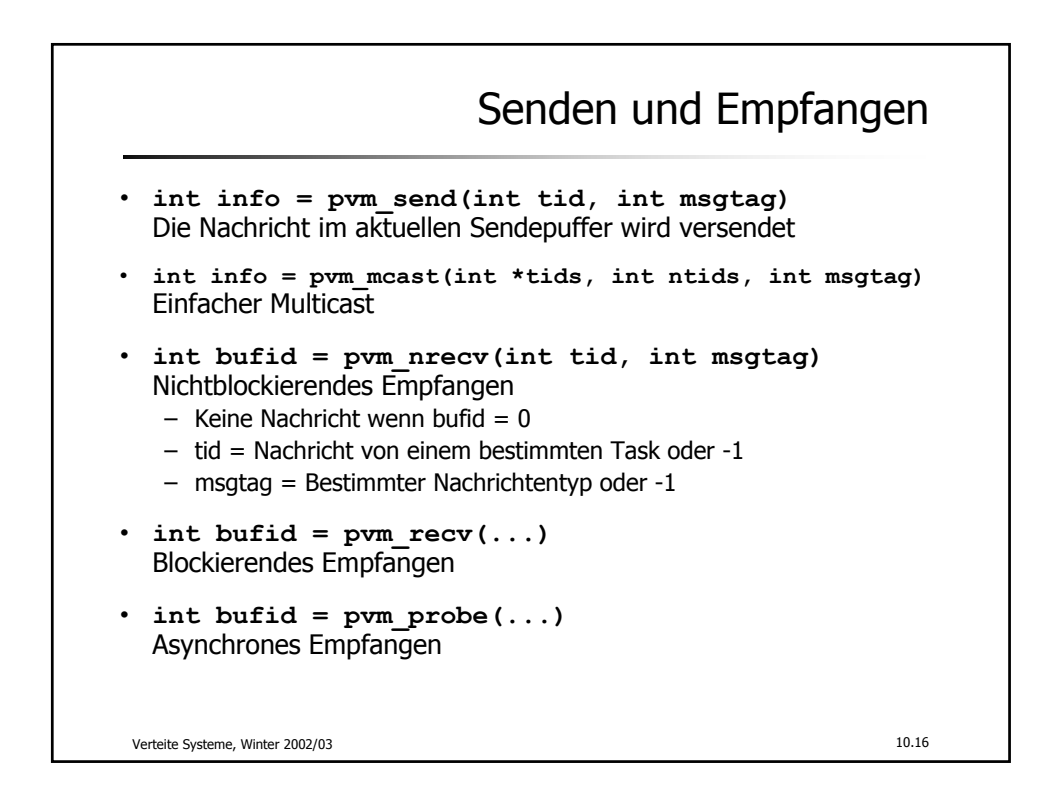

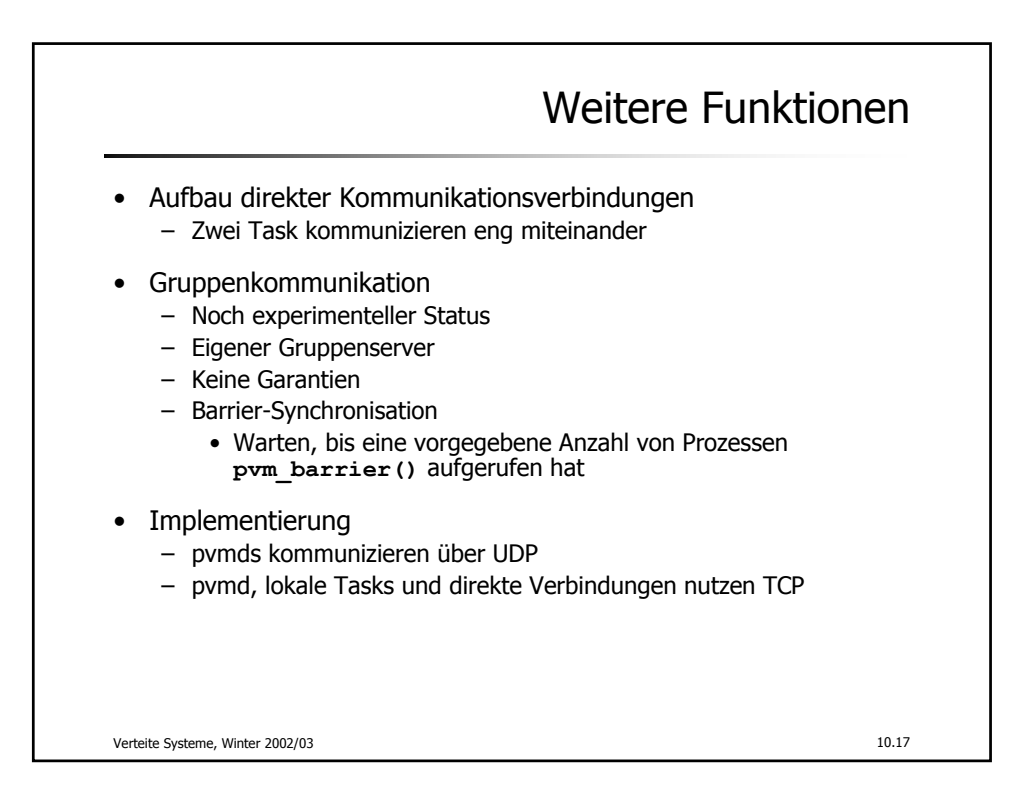

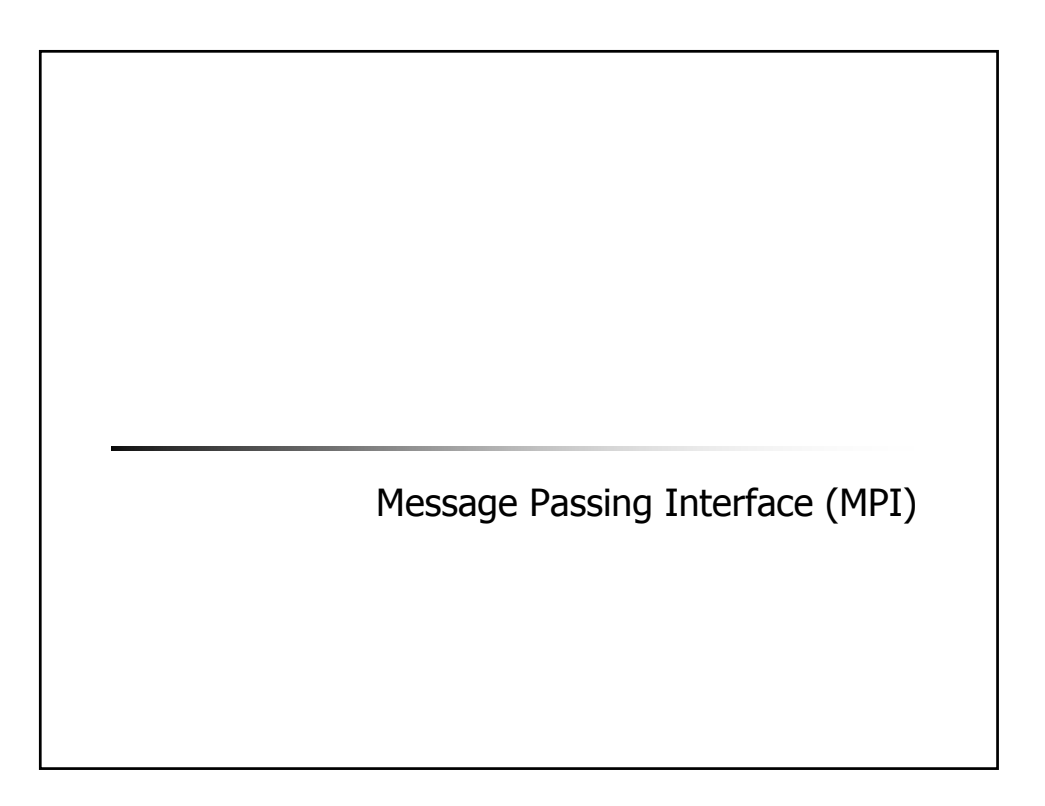

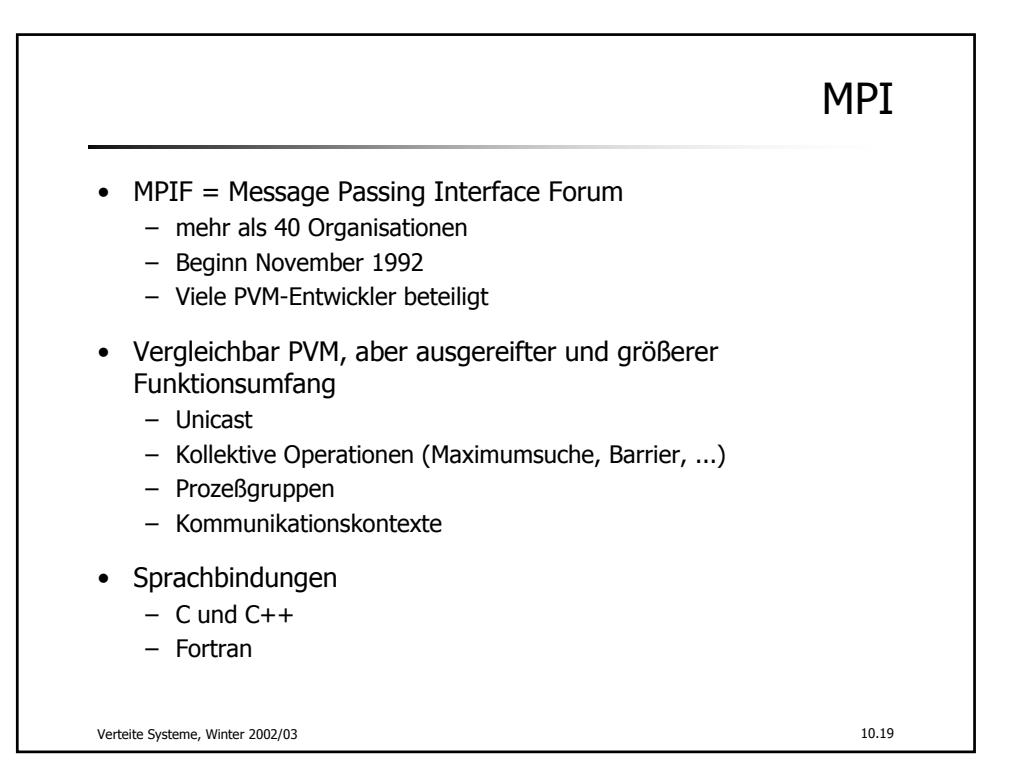

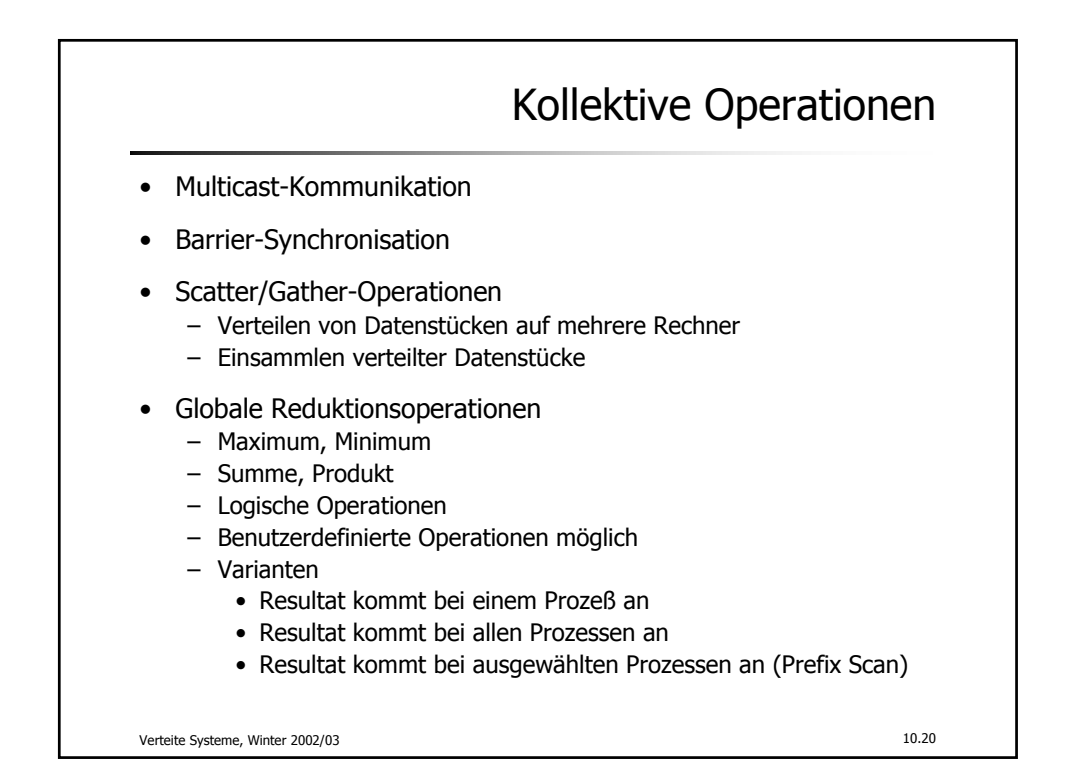

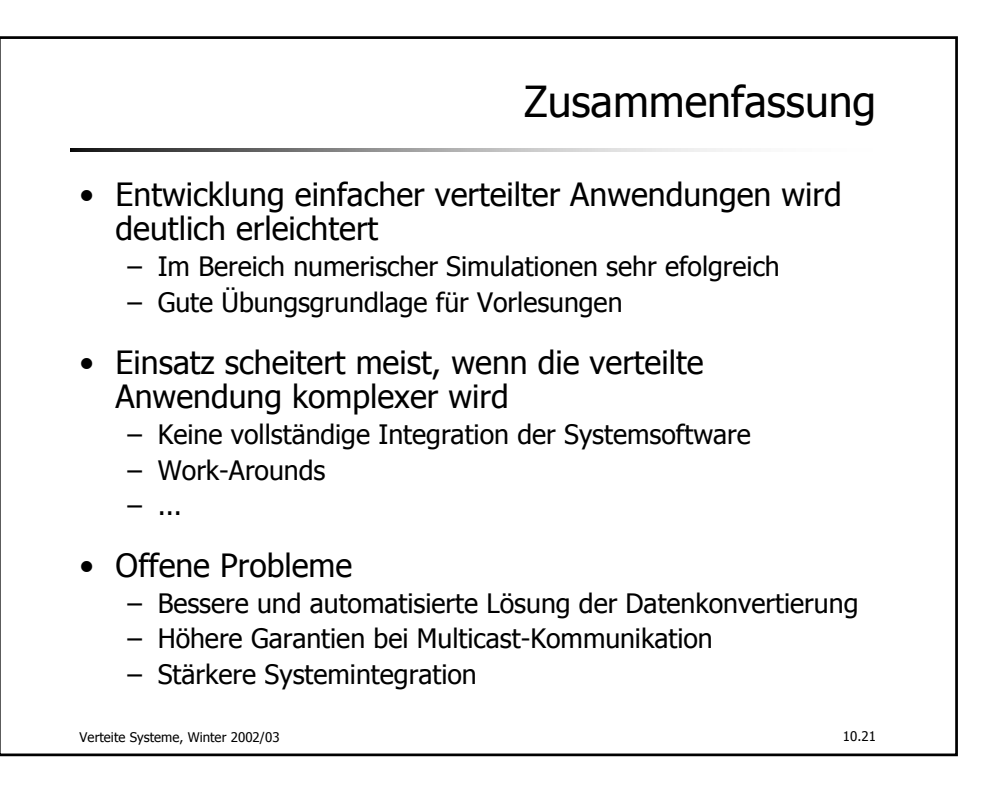